## **ขั้นตอน 5 ตรวจเอกสาร**

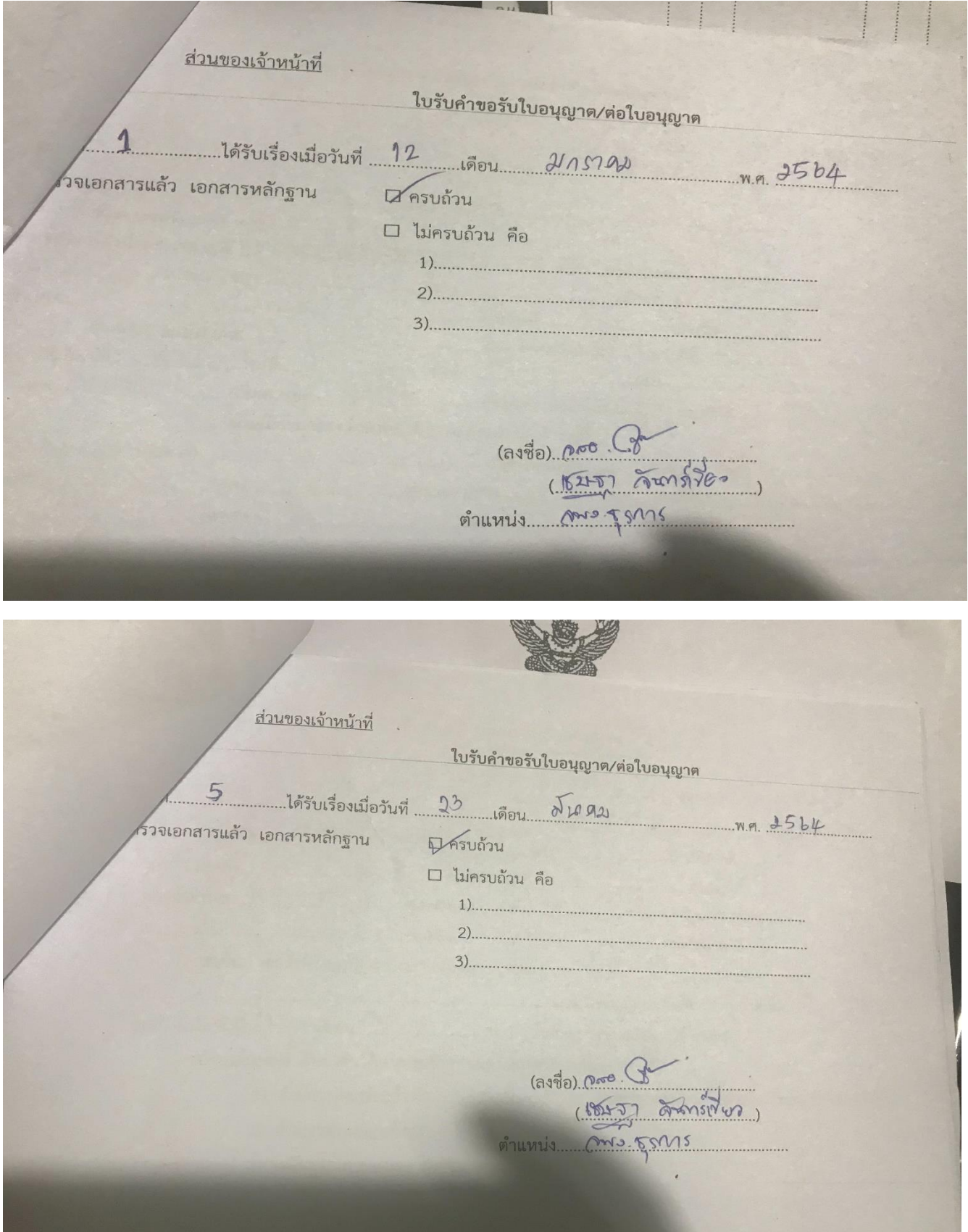

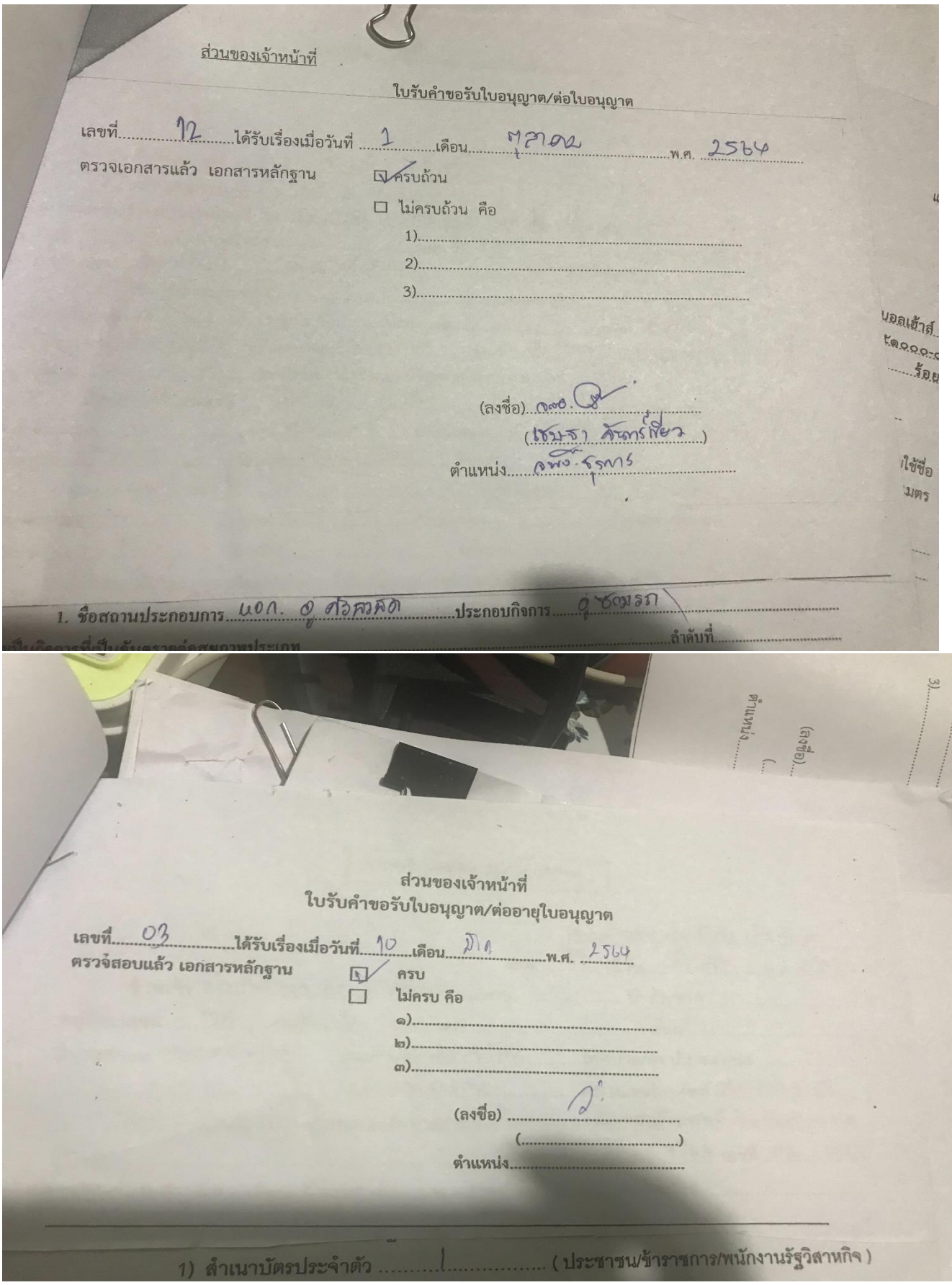